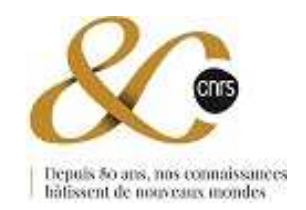

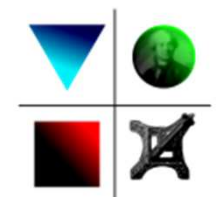

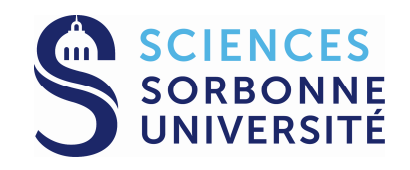

# **Le CNRS**

# **du 19 octobre 1939 aux années 2000**

et

le développement de la mécanique à Paris de l'Institut de mécanique des fluides (Henri Villat, 1929) à l'Institut Jean Le Rond d'Alembert (2007)

### Renée Gatignol

Institut Jean le Rond d'AlembertSorbonne Université & CNRSCampus Pierre et Marie Curie, Paris

### **Plan**

- **1. Avant le décret du 19 octobre 1939**
- **2. Le CNRS sous l'occupation (juin 1940 – juin 1944)**
- **3. Le CNRS après la libération de Paris (juin 1944)**
- **4. Les années 1958 – 1970 : « l'âge d'or du CNRS »**
- **5. CNRS & Universités : un mariage de raison**
- **6. La mécanique « parisienne »**
- **7. 1975 : Année de l'interdisciplinarité (création du SPI)**
- **8. Les années 1980 – 2000**
- **9. Le CNRS aujourd'hui**
- **10. L'Institut ∂'Alembert**

# **Bibliographie**

- **1. Histoire du CNRS de 1939 à nos jours. Une ambition nationale pour la science, Denis Guthleben, Armand Colin, Paris, 2009**
- **2. Comité pour l'histoire du CNRS : créé en 1998, nombreuses conférences et nombreux articles**
- **3. La revue pour l'histoire du CNRS : créée en 1999**
- **4. Articles dans Wikipédia, sur le Web…**

**H. Curien, J. Fossey, D. Guthleben, A. Prost,**

**J-F. Picard, E. Pradoura, C. Fontanon…**

**5. Archives diverses** 

## **Avant le décret du 19 octobre 1939**

### Les Laboratoires existants :

- 1887 : Institut Pasteur,
- 1909 : Institut du Radium,
- 1927 : Laboratoire Aimé Cotton,
- 1927 : Institut de Biologie Physico-Chimie (IBPC),
- 1928 : Institut Henri Poincaré IHP,
- 1936 : Institut d'Astrophysique de Paris IAP,
- 1936 : Observatoire de Haute Provence OHP,

…

### Les ressources financières

Prix associés à des découvertes,

Mécénats divers,

Fondations (Rothschild, Rockefeller, Carnegie …), Souscriptions (internationales, nationales …),

…

# **Avant le décret du 19 octobre 1939**

1901 : Caisse des Recherches Scientifiques (CRS)Créée par Jean-Honoré Audiffred,

1921 : La fondation Zaharoff donne 100 000 F à la Caisse CRS,1926 : Taxe Emile Borel, 1923 - 1983 : Salon des Arts Ménagers,

- 1930 : Caisse nationale des Sciences, Caisse nationale des Lettres,
- 1935 : Caisse Nationale de la Recherche Scientifique (La CNRS).

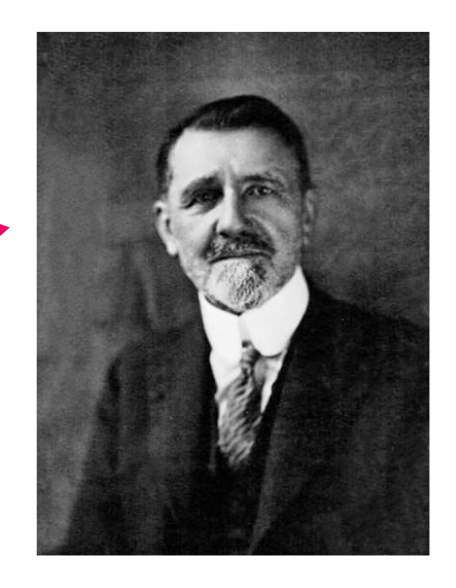

**Un sou est un sou**

## **Avant le décret du 19 octobre 1939**

Différents conseils créés :

1933 : Conseil Supérieur de la Recherche Scientifique (CSRS)

Réunion du CSRS (**Jean Perrin (Président)**, E. Borel, G. Bruhat,

Y. Rocard, P. Langevin, L. de Broglie, A. Danjon, Ch. Jacob, …),

« *La plus grande indépendance laissée aux savants »*,

Les chercheurs (3 catégories : Aspirants (3 ans),

Maîtres de Recherche, Directeurs de Recherche),

8 Sections disciplinaires (6 en sciences et 2 en SHS),

> Chaque Section (11 membres) affecte les ressources.

1922 : Création de l'Office National des Recherches Scientifiques etIndustrielles et des Inventions – ONRSII (Jules-Louis Breton).

1938 : Création du CNRSA (éphémère, 1938-1939)

Directeur Henri Longchambon,

6But : préparer la mobilisation scientifique en vu de l'effort de guerre.1939 : **Création du CNRS (19 octobre 1939).** 

### **Recherche pure et désintéressée**

A propos de la CRS, 1901 : "*encourager la recherche plutôt qu'à récompenser la découverte, …*" Jean-Honoré Audiffred,

A propos du CSRS, 1933 : "*permettre à ceux qui se seront distingués dans la recherche scientifique de poursuivre cette activité, sans avoir d'autre obligation que précisément de continuer.*" Jean Perrin,

"*La plus grande indépendance est laissée aux savants. Ce principe de liberté est à la base de l'organisation de la recherche scientifique en France.*" Jacques Cavalier.

### **Recherche et applications pratiques**

1901 : "*Mon but est de combattre le sentiment aujourd'hui très général en France que la Science doit rejeter loin d'elle toute préoccupation des applications pratiques, qu'elle doit s'isoler de l'industrie comme d'une promiscuité compromettante,*" Henry Le Chatelier.

A propos de l'ONRSII, 1922 : "*développer et coordonner spécialement les recherches scientifiques appliquées au progrès de l'industrie nationale.*"

### **Les participants au premier Congrès Solvay en 1911**

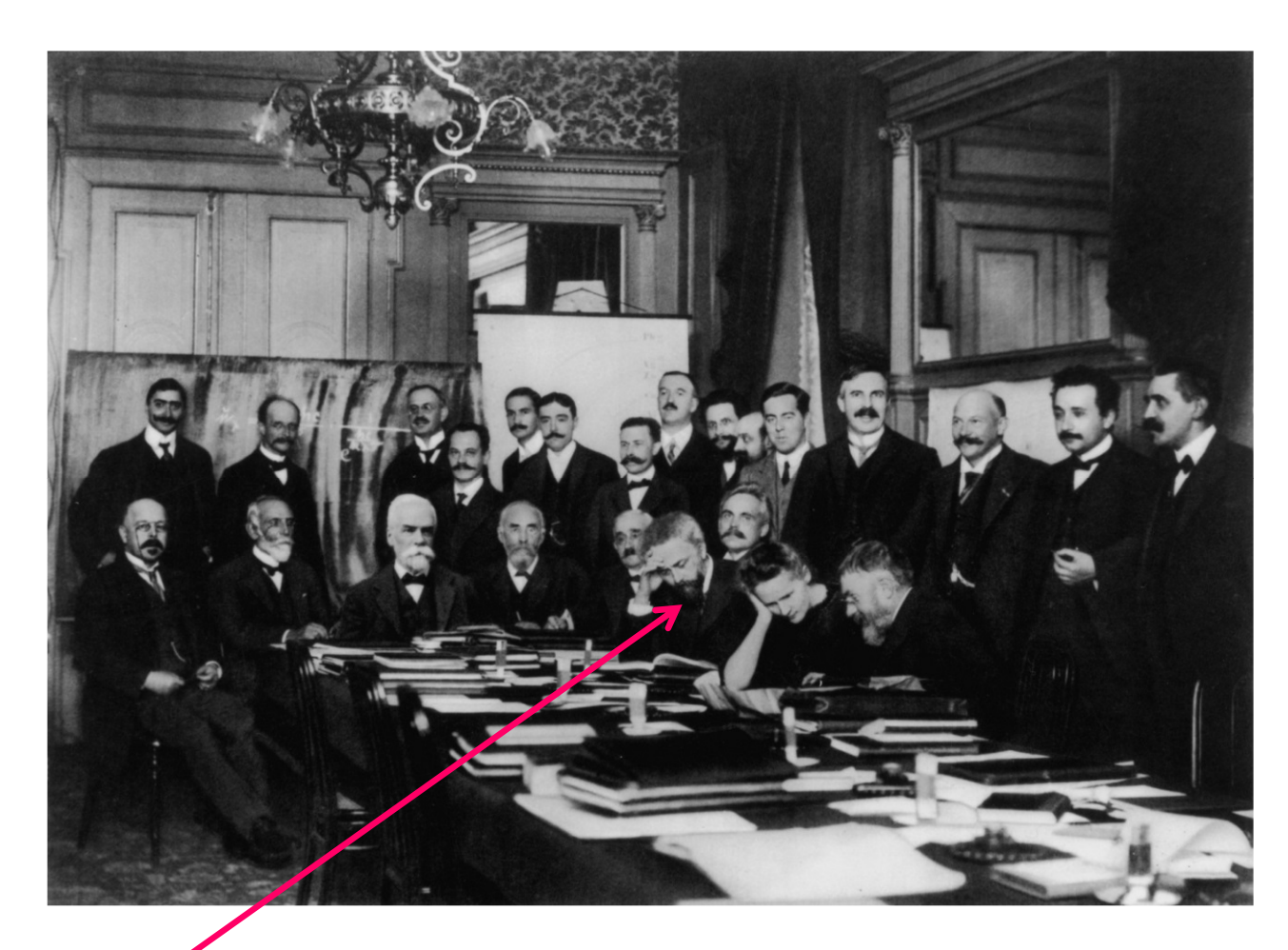

Assis (gauche à droite) : W. Nernst, M. Brillouin, E. Solvay, H. A. Lorentz, E. Warburg, J. Perrin, W. Wien, Marie Curie et H. Poincaré. Debout (gauche à droite) : R. Goldschmidt, M. Planck, H. Rubens, A. Sommerfeld, F. Lindemann, M. de Broglie, M. Knudsen, F. Hasenöhrl, G. Hostelet, É. Herzen, J. Jeans, E. Rutherford, H. K. Onnes, A. Einstein et P. Langevin.

### **Jean Zay et Jean Perrin**

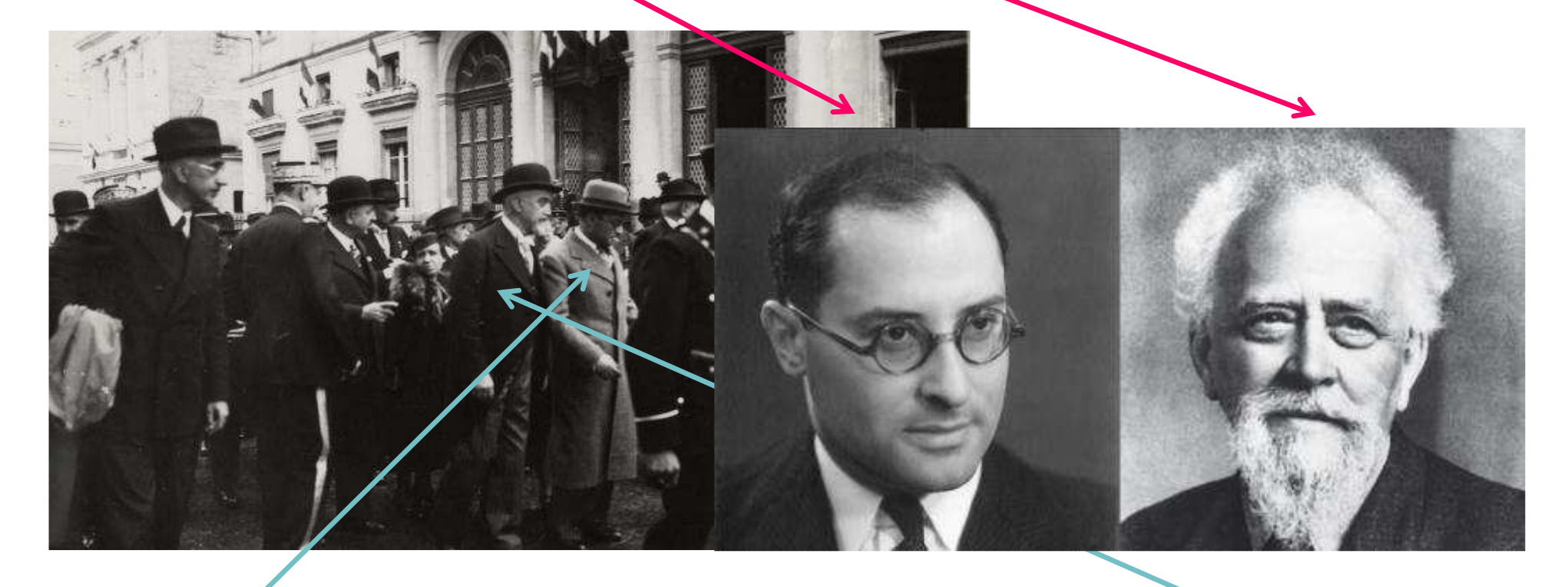

Jean Zay a été profondément marqué par la personnalité de Jean Perrin : *« Sous des dehors paisibles, Jean Perrin brûlait de passion. Il paraissait naïf et distrait, presque nuageux ; il était en réalité toujours attentif, précis, concentré, roublard s'il le fallait. Dans les commissions ministérielles, on voyait sa tête s'incliner, ses yeux se fermer et ses lèvres laisser échapper un souffle régulier, mais il dormait si peu qu'on l'entendait soudain intervenir au moment décisif, avec la parfaite perception de tout ce qui avait été dit. »*

### **Jean Perrin (1870 – 1942)**

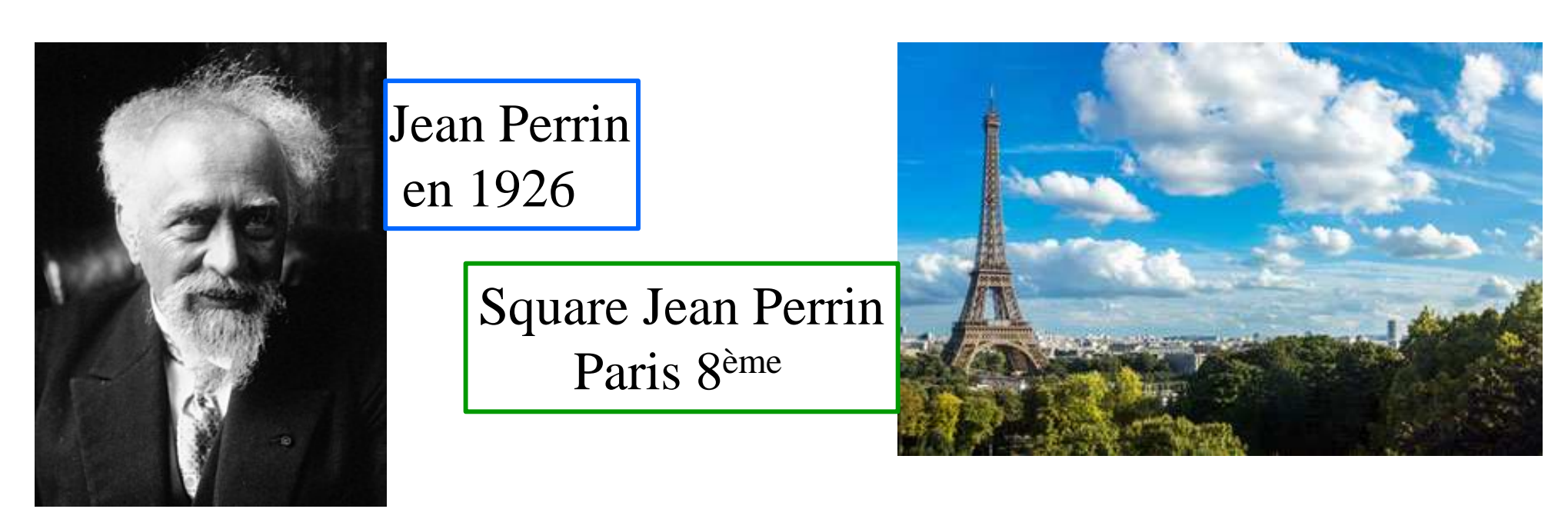

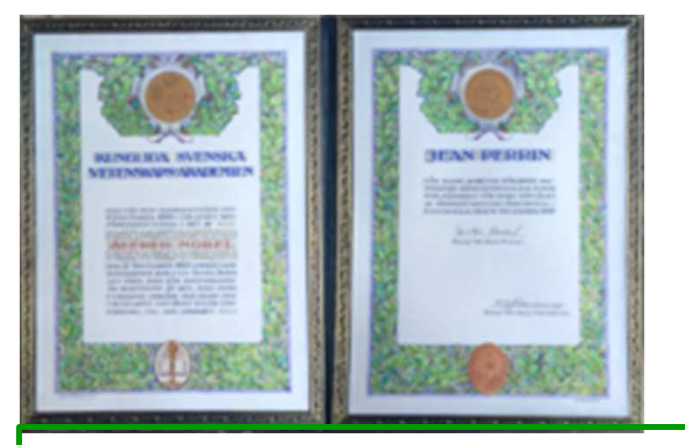

Certificat Nobel de Jean Perrin - 1926 (en suédois) Hommage à Jean Perrin dans le square Jean Perrin

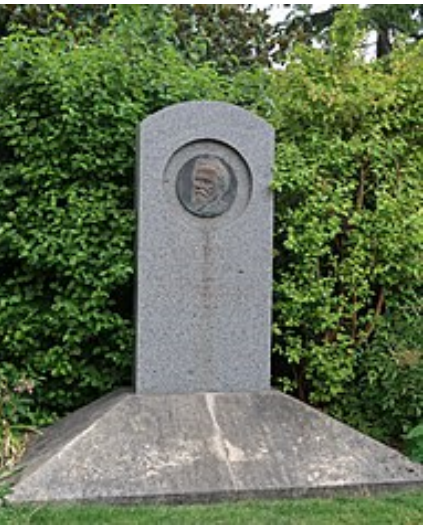

# **Le décret du 19 octobre 1939**

Création du CNRS le 19 octobre 1939, avec le CSRS pour la recherche fondamentale, le CNRSA pour la recherche appliquée, la CNRS et le Ministère de L'Education Nationale.Deux directions :

Henri Laugier pour la science pure,

Henri Longchambon pour la science appliquée.

Pour Jean Perrin : aboutissement de 20 années de travail.

Les deux directions font suite aux deux écoles de pensée : Recherche pure et désintéressée :

Jean Perrin, Henri Laugier, Jacques Cavalier… et leurs amis,Recherche et applications pratiques :

Henry Le Chatelier, Jules-Louis Breton, Charles Jacob…

# **Le CNRS sous l'occupation (1940 – 1944)**

8 août 1940 : Charles Jacob, géologue, nommé, à titre provisoire, administrateurdu CNRS (pour l'ensemble Science pure **et** Science appliquée).

Sa mission : Proposer toutes mesures administratives et financières concernant l'utilisation du personnel, du matériel et des crédits (liquidation du CNRS ??). Charles Jacob consulte des scientifiques (Aimé Cotton, Emile Borel, Frédéric Joliot …) et des directeurs de laboratoires (à Paris, Meudon, Ivry …). Le 13 août, A. Cotton remet à Ch. Jacob un texte au sujet de l'organisation de la recherche en Sciences (Centre unique pour Sciences pure **et** appliquée).

#### Charles Jacob fait « volte-face » :

Science pure **et** science appliquée réunies ensemble, Rattacher la recherche à l'Enseignement Supérieur nullement utile,Conserver au CNRS une certaine autonomie.

Décembre 1940 : Ch. Jacob remet son rapport : ses recommandations sont reprises dans la loi de mars 1941. Charles Jacob est nommé Directeur le 22 avril 1941. **Le CNRS est « sauvé » !**

# **Le CNRS après la libération de Paris**

Gouvernement provisoire de la République française (GPRF) : Henri Wallon nommé secrétaire du Ministère de l'Education Nationale,Charles Jacob est révoqué (20 août 1944), mais non inquiété,Frédéric Joliot-Curie est placé à la tête du CNRS.

Retard de la France dans le domaine militaire : envoi de chercheurs en missionen Angleterre (128) fin 1944 et 1945, et en Allemagne (150) fin 1945…

### **Ordonnance du 2 novembre 1945**

 Missions du CNRS : « recherches fondamentales et appliquées, financement, encouragement, coordination au niveau national, …. ».

- Comité National de la Recherche Scientifique : environ 400 membres avec 30 sections. Son rôle : « *Ne sera pas un organisme purement consultatif, mais constituera une assemblée délibérante et agissante qui assumera de véritables responsabilités* ».
- Formation à la recherche des jeunes scientifiques : cours créés en 1946 pour les « élèves chercheurs ». Parrainage des jeunes chercheurs par 2 spécialistes.

Mais côté Enseignement Supérieur : opposition des Facultés et Ecoles.<sup>13</sup>

# **Le CNRS après la libération de Paris**

**Les métiers de chercheurs (non fonctionnaires, 5 catégories) :**Stagiaires, Attachés, Chargés, Maîtres et Directeurs de Recherche,Rémunérations similaires à celles de l'Enseignement Supérieur.

**Autres avancées en 1945 – 1946 : Organismes créés en dehors du CNRS**Créations : CEA (18 octobre 1945), ONERA (1945), INRA (1946).Organismes créés sous « Vichy » et maintenus : INS (→ INSEE en 1946), INH ( $\rightarrow$  INSERM en 1964), IFP, ORSTOM ( $\rightarrow$  IRD en 1998), CNET...

**Créations d'une vingtaine de laboratoires (en 1946 et 1947) :**

Institut Blaise Pascal (1946 – 1969) : réunion du CSEM créé par Joseph Pérèset du Laboratoire de calcul mécanique de Louis Couffignal,

Complexe scientifique de Gif sur Yvette,

IRN (Institut de Recherches Nucléaires) à Strasbourg, suite des laboratoiresallemands …

**Quelques chiffres :**

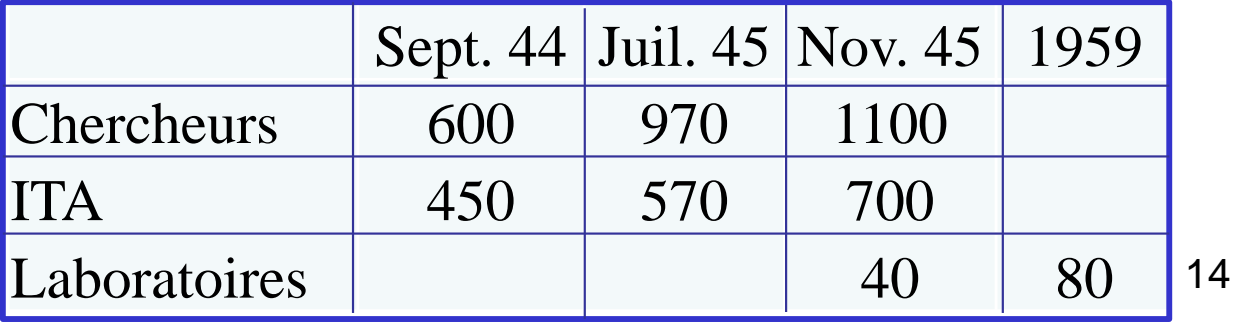

## **Les années 1950**

#### **Gaston Dupouy est nommé Directeur (de 1950 à 1957)**

Souci de prestige pour la « maison CNRS » : « *Nous sommes un grand organisme, nous sommes des gens importants, …* » (Gaston Dupouy) Création des médailles d'or, d'argent et de bronze en 1954, Construction du siège du CNRS, quai Anatole France.

#### **Ouverture de l'Organisme : Rapprochement avec l'Université**

 Gaston Dupouy n'oppose pas l'Enseignement Supérieur au CNRS, contrairement au point de vue « séparatiste » de Jean Perrin. Les professeurs sont très présents dans les laboratoires : par exemple, en 1959 ils sont directeurs dans 55 sur 80.1951 : accord entre Direction du CNRS et Enseignement Supérieur : gros équipements à la charge du CNRS, fonctionnement à celle de l'Ens. Sup.1956 : création du doctorat de 3ème cycle (27 mars 1956) dans l'Ens. Sup.et mise en place d'enseignements de 3ème cycle.

**Colloque de Caen, nov. 1956** : Présidé par Pierre Mendès France, c'est en fait un grand rendez-vous pour l'Université. Projet de réforme des facultés des sciences. Dans le débat entre CNRS et Ens. Sup., le CNRS est en retrait. Seul point positif : le CNRS propose d'associer les chercheurs aux enseignements de 3ème cycle.**1956 : Création du Syndicat National des Chercheurs Scientifiques – SNCS** <sup>15</sup>

## **Les années 1950**

#### **Ouverture de l'Organisme : Relations avec l'Etranger**

 Echanges de chercheurs, ponctuels ou avec conventions, (Italie, Belgique,Pays-Bas, Angleterre, Suisse, Israël, Japon …),Colloques internationaux financés par des fondations, (déjà en 1946, la fondation Rockefeller a offert 100 000 dollars au CNRS pour 5 colloques),Recrutement de chercheurs étrangers (10 à 12 %),Création du CERN (Centre Européen pour la Recherche Nucléaire, 1954).

#### **Ouverture de l'Organisme : Relations avec l'Industrie**

 1953 (Gaston Dupouy) : mise en place de commissions chercheurs - industriels. Accords CNRS – Industrie (Péchiney, Saint-Gobain, Monsanto … ), de l'ordre de 20 par an, (5 MF en 53, 20 MF en 1954, 100 MF en 58).

#### **La recherche est soutenue par les politiques :**

« *La république a besoin de savants. Leurs découvertes, le rayonnement qui s'y rattache et leurs applications contribuent à la grandeur d'un pays* » (Pierre Mendès France, député, 3 juin 1953). Un secrétariat d'état à laRecherche est créé en 1954 avec Henri Laugier et André Lichnérowicz.

# **Les années 1958 – 1970 : l'âge d'or du CNRS**

Le retour du Général de Gaulle inaugure une période de réformes profondes : *la Recherche Scientifique est un pilier de l'indépendance et de la grandeur nationale*.Pierre Lelong, mathématicien de la Faculté des Sciences de Paris est conseiller scientifique (1958 - 1961) de de Gaulle.

**Fin 1958, création de 3 instances sous l'autorité du 1er ministre (Michel Debré)** 

- le CIRST (Comité Interministériel de la Recherche Scientifique et Technique),
- le CCRST (Comité Consultatif) : 12 sages nommés pour 4 ans. Au début : Pierre Lelong (Président), Paul Germain, André Lichnérowicz, …
- le Secrétariat de ces 2 Comités, lequel deviendra en 1961, la DGRST.

Création d'un Fonds de développement de la science (≈ financement sur contrat).

#### **1966, réflexions sur la gouvernance du CNRS**

Directeur Général nommé pour 5 ans (renouvelable),

Création des Directions scientifiques :

en 1966, 4 directeurs pour Physique (H. Curien), Chimie, TOAE, Sciences Humaines; en 1967, 2 directeurs pour Sciences de la vie et Sciences sociales), Création de la Direction Administrative et Financière – DAF,

## **Les années 1958 – 1970 : l'âge d'or du CNRS**

#### **Statut pour le personnel CNRS (publié en 1959)**

- Fin des « boursiers prolongés » (contrats de 4 ans sans cesse réexaminés),
- Pour les chercheurs : Stagiaire (2 ans), Attaché (2 ans renouvelables
- 2 fois), Chargé, Maître, Directeur (pour les 3 derniers grades, contrats à durée indéterminée), mais toujours non fonctionnaires !
- Les ITA sont des contractuels techniques et administratifs.

« *Nous, professeurs de l'enseignement supérieur, nous sommes actuellement les patrons du CNRS. Si nous donnons un statut aux chercheurs, nous allons perdre notre autorité sur la maison.* » (Gaston Dupouy, 1958-59).

### **Aisance financière**

- En milliards d'anciens francs : 8 en 1958 et 15 en 1960,
- 25 % d'augmentation par an de 1960 jusqu'au départ du Général de Gaulle,
- Création des RCP (Recherches Coopératives sur Programmes) : pour nouvelles disciplines, coopération entre laboratoires (2,5 MF en 1963 avec 30 RCP).

### **Les années 1958 – 1970 : CNRS – Universités : un mariage de raison**

1964 : le CNRS a 25 ans, ses structures sont celles de 1939, le CNRS a évolué : 11 000 chercheurs (650 en 1939), des centaines de labos, une concurrence internationale forte (USA, URSS, …).Relations CNRS – Universités : difficiles, nombreuses aides individuelles.

Pierre Jacquinot (DG, 1962 – 1969)

Création des laboratoires associés (discussions, préjugés, …),

Schéma pour un LA (Laboratoire Associé) :

Pluralisme de financement, Equilibre Chercheurs CNRS et Universitaires,Conventions, Conseils de laboratoires (que des A) pour les LP et les LA,Evaluation par le Comité National chaque année.

19er janv. 1966 : 200 demandes, 60 acceptées : (LA, Escande), (LA, Craya), (LA, Valensi), ENS (2 labos), Museum (2 labos), Polytechnique (1 labo) …er janv. 1967 : 106 ERA créées, 1er janvier 1968 : 127 ERA créées, er janv. 1969 : ERA 158 (Roseau) , ERA 159 (Cabannes),**er janv. 1970 : 127 LP, 129 LA, 224 ERA.**

# **Les années 1958 – 1970 : l'âge d'or du CNRS**

#### **Le Comité National du CNRS**

Avant 1959 : sur la trentaine de sections du Comité National, 19 sont présidées par des académiciens, plusieurs présidents ont plus de 80 ans voire 90 ans, un tiers des membres siègent depuis 1950.

#### **Décrets du 15 décembre 1959**

- 32 sections (dont 13 en SHS),
- avec par section, 5 extérieurs nommés (hors CNRS et Ens. Sup.) sur 20,
- réélection possible une seule fois, (8 ans maximum),
- le Comité évalue chercheurs et laboratoires, répartit les moyens budgétaires,
- le Comité coordonne « uniquement la partie recherche du CNRS »,
- le CNRS est chargé du rapport de conjoncture.

#### **Le Comité National avant et après 1968**

- Avant 1968 : 50 % élus, 50 % nommés,
- Après 1968 : 2/3 élus, 1/3 nommés,

et 3 représentants des ITA entrent dans chaque section.

### **La Mécanique au sein du Comité National**

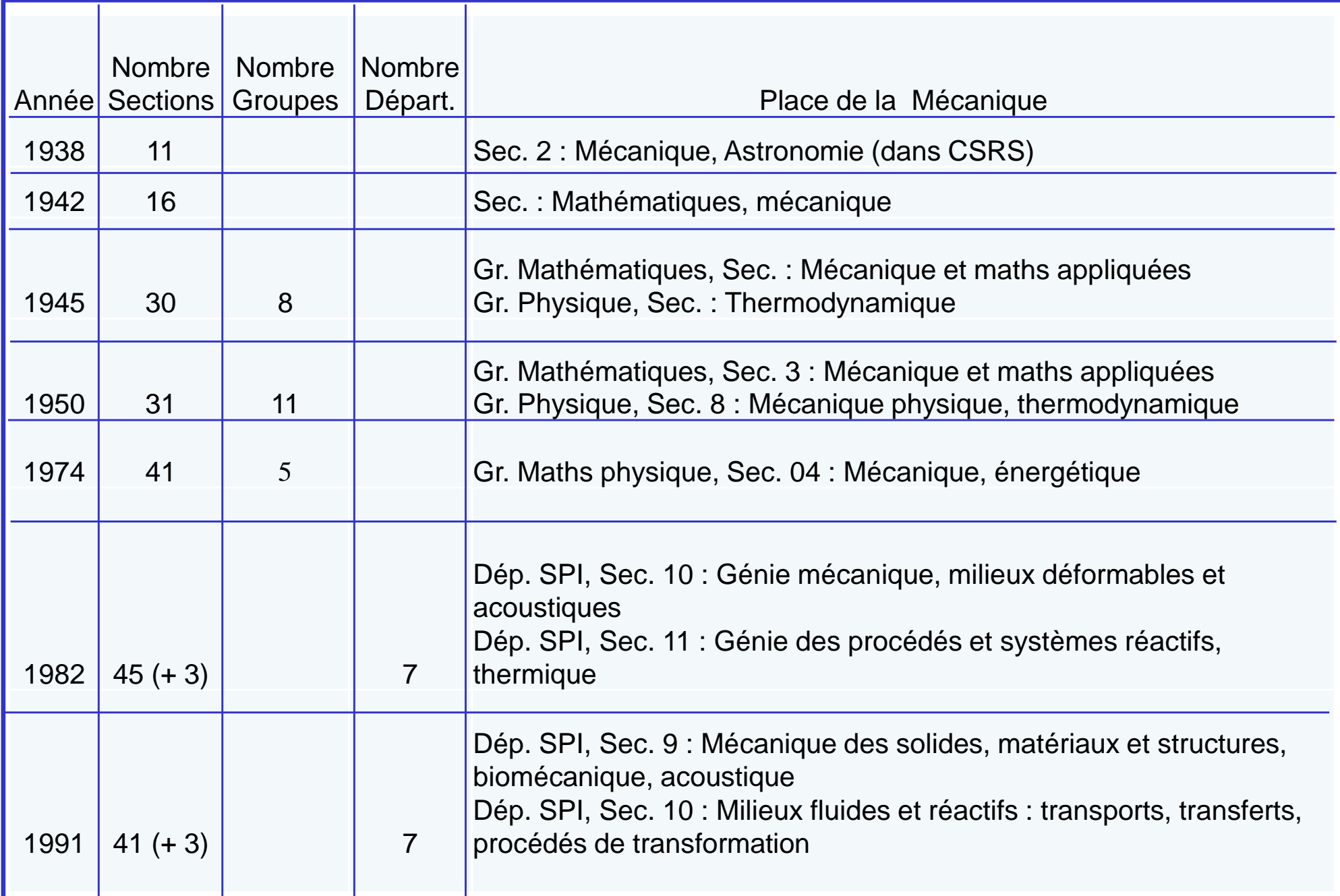

### **La Section 04 du Comité National (1971 – 1975)**

#### **26 membres, Président : Paul Germain**

 La mécanique parisienne est "en force": P. Brousse, J.M. Brun, R. Gatignol, P. Germain, P. Habib, J. Huetz, B. Le Fur, M. Roseau, R. Siestrunck.

Prérogatives de la Section :

Recrutement, évaluation et suivi des chercheurs,

Création et évaluation des unités propres et associées (laboratoires et équipes),Mises en place d'ATP (Actions Thématiques Programmées) et évaluation,Prévisions des budgets pour les unités associées, les RCP, les ATP, les aides individuelles, … **Rapport de conjoncture.**

Résultats pendant cette mandature pour les ERA Roseau et Cabannes :

Recrutement : M.C. Sabah, M. Bouthier, G.A. Maugin, O. Vors,

Inscrit liste MR : E. Sanchez,Médaille d'argent : R. Peyret, Médaille de bronze : C. Do.

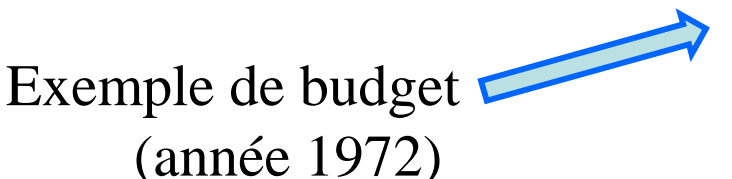

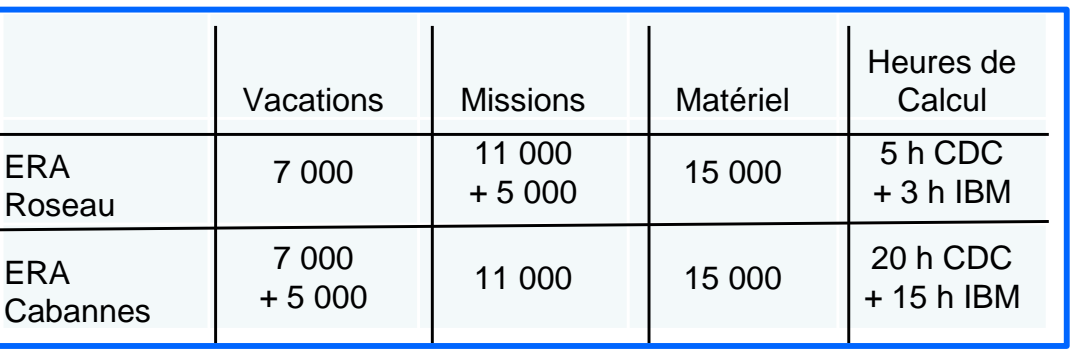

# **Avant le décret du 19 octobre 1939 :4 Instituts de mécanique des fluides**

### **1929** : Albert Caquot,

Directeur général technique au Ministère de l'air,

fondateur pour l'Aéronautique et l'Aérodynamique,

de 4 Instituts de mécanique

des fluides :

- -Université de Paris,
- -Université de Lille,
- -Université de Marseille,
- -Université de Toulouse.

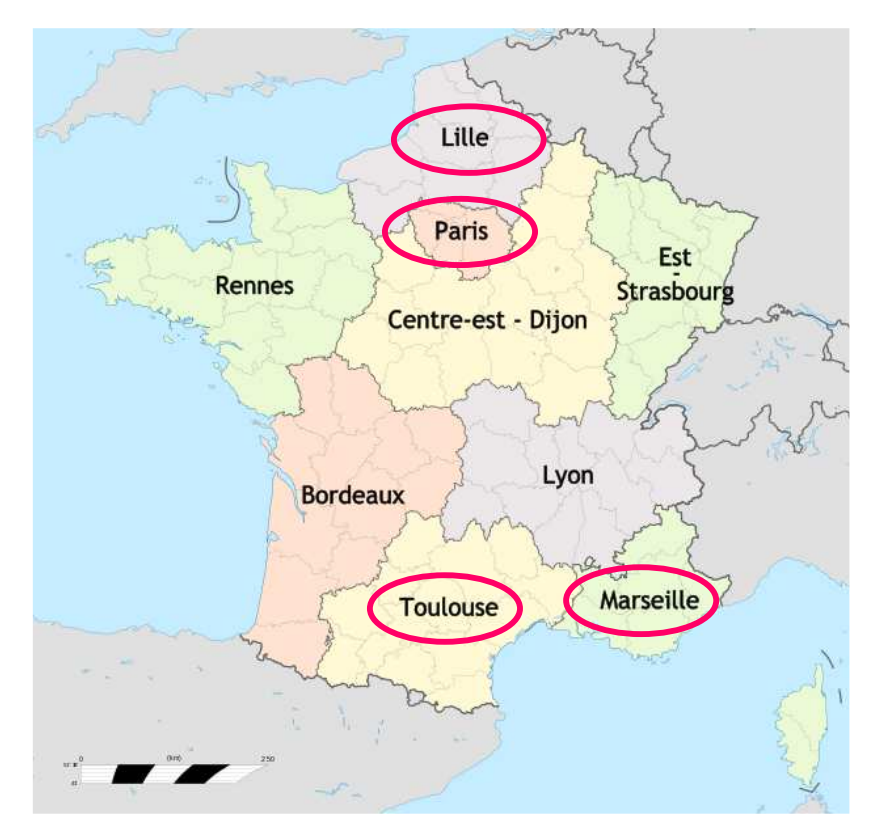

# **Institut de mécanique des fluides de Paris**

Créé en avril 1929, (H. Villat, directeur, oct. 1929). En 1930, il réunit :

- la chaire de mécanique expérimentale (Henri Bénard)
- la chaire d'aviation (Lucien Marchis)
- la chaire de mécanique des fluides et applications (Henri Villat)
- la chaire de mécanique physique et expérimentale (Gabriel Koenigs)
- -A. Foch, A. Toussaint, H. Béghin, D. Riabouchinski, 3 ingénieurs
- l'Institut AéroTechnique (fondé en 1909).

H. Villat (1879-1972), occupe la chaire de

mécanique des fluides et applications

(de 1927 à 1950) à la Sorbonne.

Il est auteur de 4 livres (Bibli Mécanique).

Ses élèves : Joseph Pérès, Jean Leray,

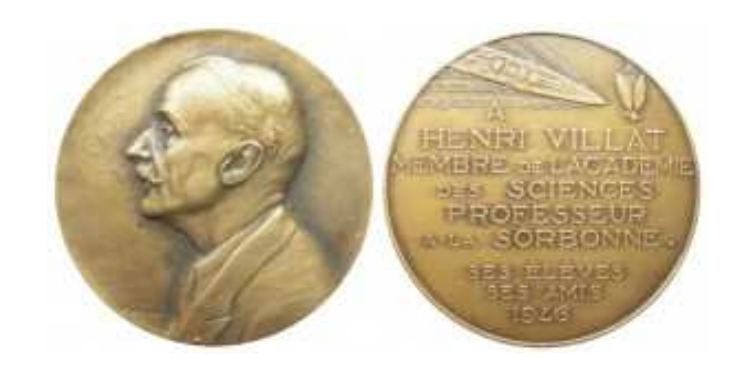

Robert Mazet, Henri Poncin, Maurice Roy, René Thiry … 24

# **Joseph Pérès (1890 – 1962)**

- Entré à l'ENS en 1908,
- Thèse de doctorat en 1915 (Séjour Vito Volterra),
- Professeur (Marseille, Toulouse, Strasbourg, Paris en 1932),
- Chaire de Mécanique des Fluides et Applications (1950 – 1962), après Henri Villat et avant Paul Germain,
- Impulse l'enseignement de la Mécanique des Fluides à la Faculté des Sciences de Paris,

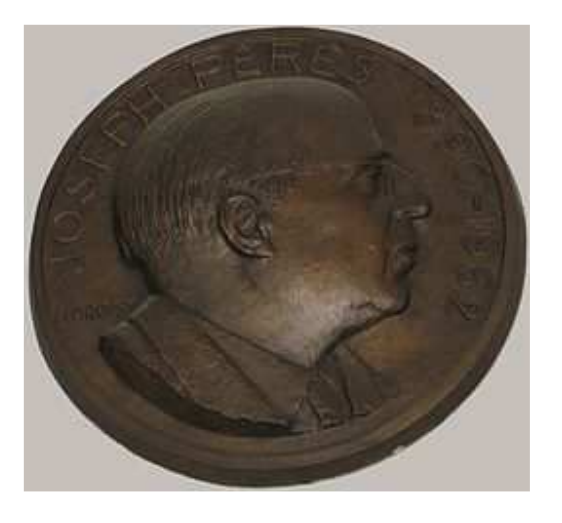

 « Crée » le Département de Mécanique de la Faculté des Sciences de Paris.

Doyen de la Faculté des Sciences de Paris (1954 – 1961) : mène à bien les négociations pour les constructions du quai Saint-Bernard et d'Orsay.

### **Petit historique de la Mécanique à l'Institut Henri Poincaré – IHP (avant oct. 1969)**

IHP : centre pour les Mathématiques et la Physique théorique.

Département de Mécanique de la Faculté des Sciences de Paris :1) des bureaux au  $1<sup>er</sup>$  étage, où sont les professeurs : P. Brousse, H. Cabannes, P. Germain, L. Gauthier, M. Roseau, R. Siestrunck, R. Vichnievsky… 2) une salle pour assistants et jeunes chercheurs théoriciens,

A l'IHP, P. Germain constitue le Groupe de Mécanique Théorique.

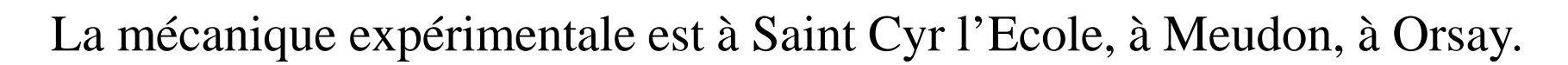

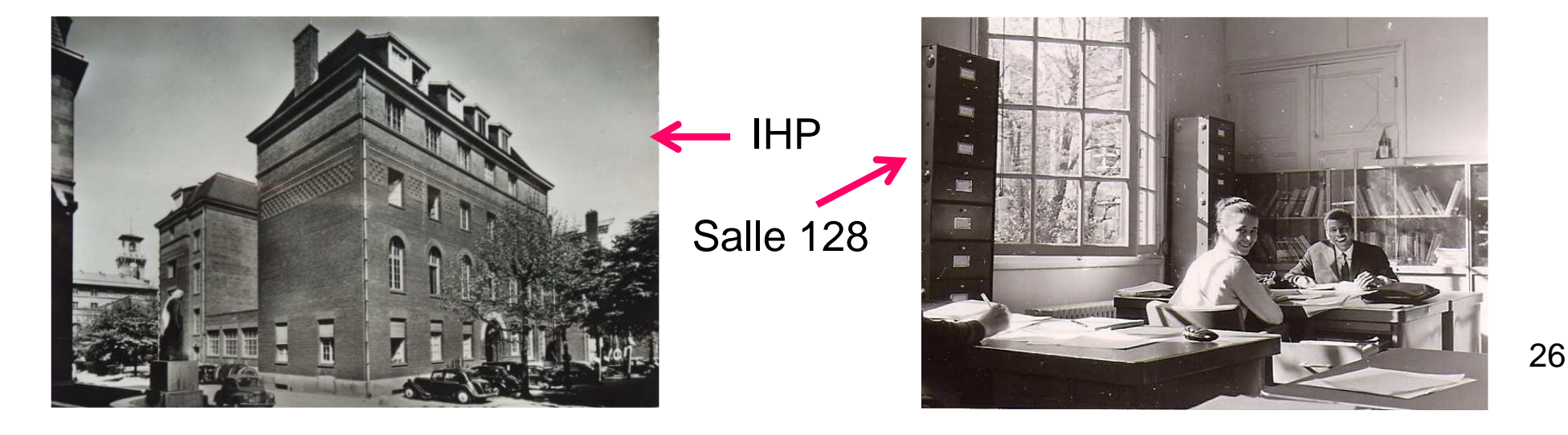

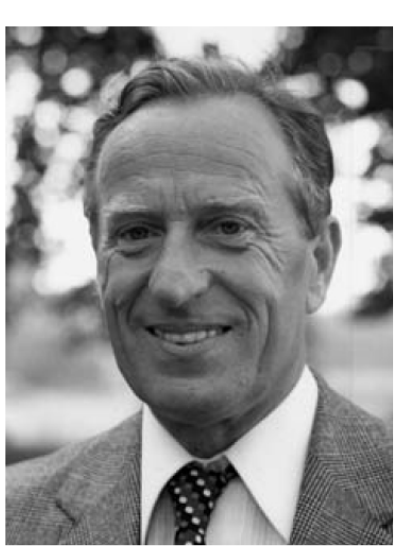

# **Les Laboratoires de Mécanique sur Paris**

### **Avant 1969, il y a** :

- le « Groupe de mécanique théorique » installé à l'IHP,
- le « Laboratoire d'Acoustique Musicale, LAM » créé en 1963 par R. Siestrunck,<br>(directeur E. Leinn) instellé rue Cuvier (Bêt, E) (directeur E. Leipp), installé rue Cuvier (Bât. F),
- le « Laboratoire de mécanique physique » installé à Saint Cyr l'Ecole en 1936, (bombardé en juin 1940) (directeur R. Vichnievsky),
- le « Laboratoire de mécanique expérimentale des fluides » à Orsay,
- le « Laboratoire d'aérodynamique » installé à Orsay (directeur L. Malavard),
- le « Centre de calcul analogique » de l'ONERA, rattaché à Orsay en 1970,
- les « Laboratoire d'aérothermique » et « Laboratoire des échanges thermiques » créés en 1955. Ils font suite au partage en deux du « Laboratoire des échanges thermiques et de mécanique des fluides » créé en 1945 par E. Brun, directeur,

le « Laboratoire de météorologie dynamique, LMD »,

l'« Institut AéroTechnique, IAT » à Saint Cyr l'Ecole, le « Laboratoire aérodynamique Eiffel » à Paris, et des laboratoires situés à Polytechnique, l'Ecole Centrale, l'ENSAM, le CNAM, l'ESPCI …

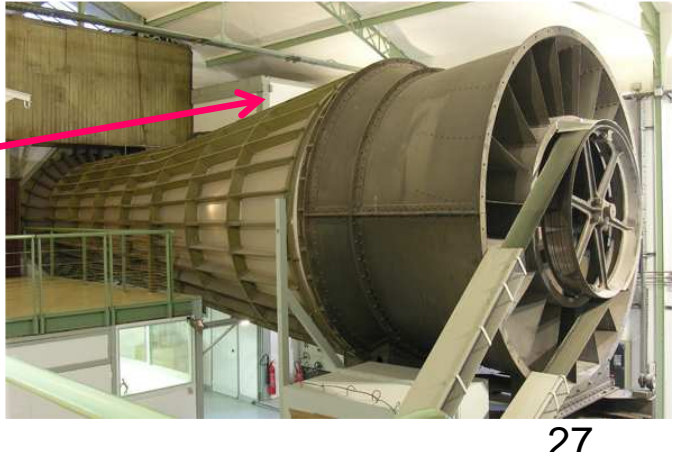

### **Les Laboratoires de Mécanique à Paris VI (en 1969)**

### **Au 1er octobre 1969, la Mécanique s'installe à Jussieu, Tours 66 et 65 avec :**

**-**- deux équipes de recherche associées créées au 1er janvier 1969 :

l'ERA n°158 « Mécanique Théorique des Solides » (M. Roseau), l'ERA n°159 « Mécanique Théorique des Fluides » (H. Cabannes),

- le « Laboratoire d'acoustique musicale, LAM »,<br>le groupe « méconique céleste » (V Thirv)
- le groupe « mécanique céleste » (Y. Thiry),
- le « Laboratoire des échanges thermiques » ( J. J. Bernard),
- le groupe « mécanique relativiste » (Y. Choquet-Bruhat, A. Avez),

### **Laboratoires extérieurs rattachés au Département de Mécanique de Paris VI :**

- le « Laboratoire de mécanique physique », Saint Cyr l'Ecole (R. Vichnievsky)
- le « Laboratoire d'aérothermique », Meudon (E. Brun),
- le labo « mécanique expérimentale des fluides », Orsay (A. Fortier R. Comolet),
- le « Laboratoire d'aérodynamique », Orsay (L. Malavard),
- le « Centre de calcul analogique », Orsay (L. Malavard)  $\rightarrow$  LIMSI en 1972.

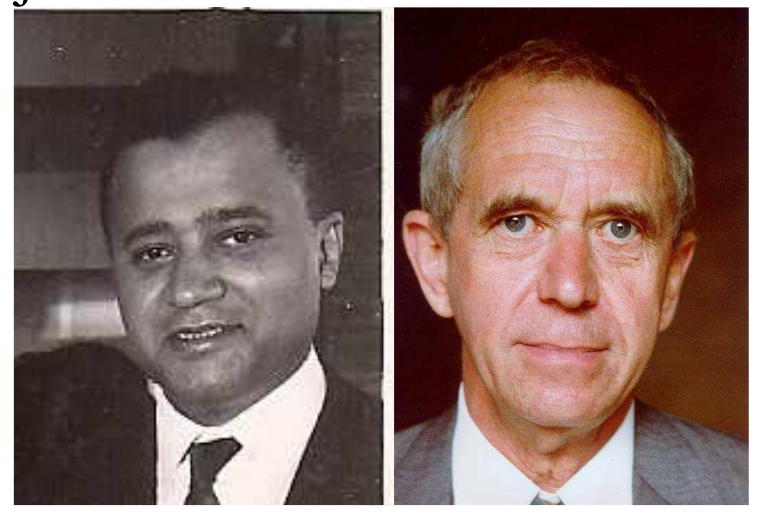

# **Après 1968 et le départ du Général de Gaulle**

**Ces années marquent une rupture pour la recherche et le CNRS** :

faible augmentation des crédits de fonctionnement,diminution des crédits d'équipement,faible niveau de recrutement.

**1969** : Hubert Curien est nommé Directeur Général du CNRS (1969 – 1973).

**1971** : Création des ATP (Actions Thématiques Programmées) = une nouvelle politique de recherche associée à une approche collective. Exemples d'ATP : Plasticité (créée  $\approx$  1971), Instabilités et phénomènes aléatoires dans les liquides, les gaz et les plasmas (créée  $\approx 1971$  ).

Différence entre ATP (créée en 1971) et RCP (créée en 1962) : ATP : Le CNRS définit des thèmes de recherche et les équipes candidatent,RCP : Des équipes souhaitent coopérer et le CNRS soutient.

**1973** : vers une « *entreprise de science* » (H. Curien), aux antipodes de J. Perrin.

#### **1975** : **Création du Département SPI (voir diapositives suivantes).**

# **1975 : Création du Département SPI**

Après les premiers grands tournants (1945, 1958, 1966), il y a 1975, puis 1981.

#### **Pourquoi 1975 est une année pivot ?**

**1975 est l'année de l'interdisciplinarité et des sciences de transferts,**

- mise en place des PIR (Programmes Interdisciplinaires de Recherche). Le PIRDES est créé en 1975 après 30 ans de recherches sur l'Energie Solaire,
- ouverture du CNRS assumée vers l'industrie (« *entreprise de science* »),
- création des bourses d'ingénieurs docteurs (BDI),
- création des clubs CRIN (Comité des Relations Industrielles) en vu de discussions et réflexions entre chercheurs et industriels (27 juin 1973),par Hubert Curien (Directeur Général) et Pierre Creyssel (Directeur financier),
- envoi de la revue « Le courrier du CNRS » à 500 entreprises.

**Remarque** : « *Si un scientifique se lie à une entreprise, son esprit d'initiative est salué, mais si la direction générale du CNRS fait mine d'aller dans le même sens, on la soupçonne de vendre la recherche publique aux intérêts du grand capital*. »

## **1975 : Création du Département SPI**

**Sciences Physiques pour l'Ingénieur ou Sciences Pour l'Ingénieur ?**Le sigle **SPI** est de Robert Chabbal.

#### **SPI : Département consacré aux sciences de transferts Recherche – Industrie.**

- -Les Sciences pour l'Ingénieur entrent au CNRS par la « grande porte ».
- - La première impulsion émane de H. Curien en 1972, avec la mise en place d'un Comité présidé par Robert Chabbal (Directeur du Département de Physique).
	- « *Le but des travaux de ce Comité est de mieux situer les Sciences pour l'Ingénieur dans l'ensemble de la recherche scientifique et au sein du CNRS en essayant de sortir du cadre étroit d'une distinction trop schématique entre sciences fondamentales et sciences appliquées*. » (H. Curien, 1972).

#### **Comment définir les Sciences Pour l'Ingénieur ?**

 Liste des mots clés définissant les 4 Sections du Département SPI (en 1975) :Informatique, automatique, signaux et systèmes,Génie électrique, plasmas, optique, microélectronique,Génie mécanique, milieux déformables et acoustiques,Génie des procédés et systèmes réactifs, thermique.

## **1975 : Création du Département SPI**

#### **L'organisation du CNRS en 1975 : 6 Départements et 1 Institut**

Départements : - Mathématiques et Physique de Base (MPB),

- Sciences Pour l'Ingénieur (SPI, Jean Lagasse),
- Chimie,
- TOAE  $(\rightarrow$  INSU / Sciences de l'Univers en 1985),
- Sciences de la Vie (SDV),
- Sciences Humaines et Sociales (SHS),

Institut : - IN2P3 / Physique Nucléaire (fondé en 1971).

#### **Les effectifs du Département SPI en 1975 (et en 1991)**

11 (20) Laboratoires Propres, 74 (121) Formations associées (LA et ERA),482 (990) Chercheurs, 627 (1160) ITA.

#### **Conclusion : le CNRS à la fin des années 1970 a changé et est de plus en plus ancré dans la Société.**

Pour Alice Saunier-Seïté (≈ 1978) « *<sup>c</sup>'est un gros machin, une grosse administration* ». Comme conséquence, les crédits de fonctionnement en milliards de francspassent de 4,3 en 1978 à 3,5 en 1979.32

## **Les années 1980 et 1990**

« *Chercheurs français, retrouvez confiance … au temps du mépris, je substituerai le temps du respect et du dialogue* » François Mitterrand, 22 avril 1981.

**1981 : Création du Ministère de la Recherche et de la Technologie (MRT)** Jean-Pierre Chevènement est nommé Ministre d'Etat.

#### **13 – 16 janvier 1982 : Grand Colloque National**

Assises de la Recherche (1981 – 82), puis Colloque (3000 participants) . François Mitterrand cite Fernand Braudel :

« … *aucune société n'a jamais pu survivre si elle n'était capable de réussir à réunir en une mystérieuse alchimie les talents des chercheurs, la volonté des politiques, l'esprit d'entreprise des travailleurs.*»

#### **15 juillet 1982 : Loi d'Orientation et de Programmation (LOP)**

- Article 1 :
- « La recherche et le développement technologique sont des priorités nationales »,
- **-**Création des EPST (le CNRS est un EPST).
- La dimension régionale est explicitement présente : CPER, DRRT.
- Coopérations internationales encouragées (Colloques, Echanges, Projets …)<sup>33</sup>

## **Les années 1980 et 1990**

#### **Années 1982 et suivantes :**

- **-**Fonctionnarisation des ITA,
- -Fonctionnarisation des chercheurs :

Discussions difficiles (Pierre Mauroy, Anicet Le Pors, Jean-Pierre Chevènement)Création de 2 corps CR et DR avec de nombreuses dérogations (recrutement, évaluation par ses pairs, mobilité …),

- -Reconnaissance du rôle du Comité National (45 sections + 3, en 1982).
- - Création de 3 directions :
	- Direction de la Valorisation et des Applications de la Recherche DVAR (1982), Direction des Relations et de la Coopération Internationale – DRCI (1984), Direction de la Stratégie et de la Programmation – DSP (1989).
- -Créations des UMR (Unités Mixtes de Recherche, CNRS - Université, 1986).
- -Programmes Interdisciplinaires de Recherche – PIR :

créations avant 1981 : PIRDES, PIREN …

créations après 1981 : PIRO, PIRSEM, PIRMAT …

-Créations des Groupements :

Gr. scientifique - GS, GIS, GIP, GRECO, GdR.

- Créations des Laboratoires Mixtes CNRS - Industrie (1983 - 1984) :Elf-Aquitaine, Thomson, Saint Gobain, Renault, Air Liquide, Rhône Poulenc …

### **Les années 1980 et 1990**

#### **Augmentation des ressources du CNRS :**

+ 3,2 % par an de 1982 à 1990, puis + 2,3 % par an de 1991 à 2000.

#### **Les déséquilibres Ile de France – Province**

 En 1990, l'Ile de France reçoit plus de la moitié des ressources, (bien que sur la décennie 1980, les ressources en Province aient beaucoup augmentées : + 16 % par an en Limousin, + 10,4 par an en Pays de Loire …)En 1990, même déséquilibre pour les personnels : Ile de France (52 %), Rhône-Alpes (9,4 %), PACA (8,3 %), Alsace (5,9 %) …

**Rééquilibrage Ile de France – Province, 1992 (Edith Cresson, Hubert Curien)**Chaque Département du CNRS a contribué. Le SPI a « sacrifié » le Laboratoire d'Aérothermique, lequel s'est installé à Orléans avec très peu de chercheurs !En 1993, l'équilibre est atteint, et en 1996, la Province représente 53 %.

#### **Vers un « nouveau CNRS (François Kourilsky, 1988 – 1994)**

Réflexion sur la politique scientifique du CNRS. Priorités pour la décennie 1990.« Plan d'Action » par Département. Synthèse en 1991 : pour le SPI, 5 prioritésdont celles de la Mécanique, du Génie des Matériaux et de l'Acoustique. 35

## **Le CNRS actuel**

#### **10 Instituts, dont « Institut des sciences de l'ingénierie et des systèmes » - INSIS,**

- Fluide, procédés, plasmas, transferts,
- Acoustique, automatique, bioingénierie, matériaux et structures, robotique,
- Micro et nanotechnologies, micro et nanosystèmes, photonique, électronique, électromagnétisme, énergie électrique.

#### **Comité National (CoCNRS) : 41 Sections plus 5 Sections Interdisciplinaires**

« *Le comité national contribue à l'élaboration de la politique scientifique de l'établissement, procède à l'analyse de la conjoncture et de ses perspectives, participe au recrutement et au suivi de la carrière des chercheurs et au suivi de l'activité des unités de recherche* ».

#### **Quelques questions :**

- quelles relations entre l'ANR et le CNRS ?
- quels liens entre l'ANERES, puis le HCERES, et le CoCNRS ?

**Remarque :**

Dans les années 1990, la « Mission Scientifique et Technique (MST) » de l'Enseignement Supérieur adoptait l'évaluation du Comité National pour les Unités associées et n'évaluait que les laboratoires non associés au CNRS.

<sup>36</sup>

# **L'Institut Jean Le Rond d'AlembertSorbonne – Université & CNRS (UMR 7190)**

Octobre 2003 : Retour des laboratoires de Mécanique sur le Campus Jussieu,Préparation du contrat d'établissement pour l'UPMC, contrat 2005 – 2008, Introduction de l'expérimental en Mécanique sur Jussieu, Plan PluriFormation : PPF « Structuration de l'Institut de Mécanique » (mars 2005), Création de l'Institut à mi-parcours du contrat d'établissement 2005 – 2008.

**UMR n° 7190, créée au 1er janvier 2007Campus Pierre et Marie Curie & Saint Cyr l'Ecole**

Ses premiers directeurs :

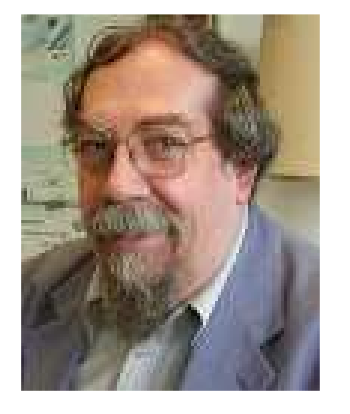

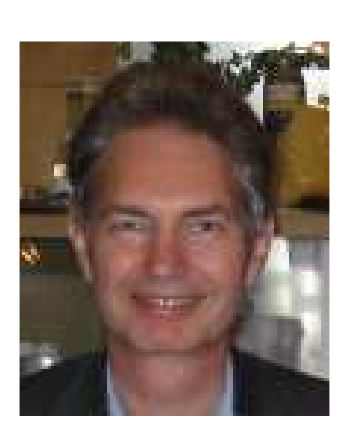

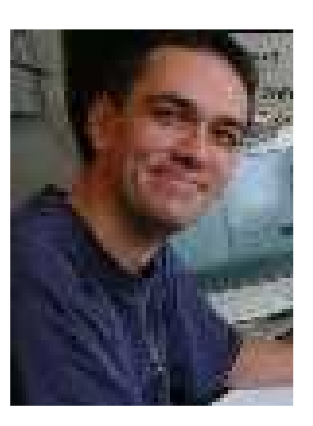

### **Conclusion : d'après Christophe Charle, IHMC, 1989 (1/2)**

A mesure que l'organisme croît, il n'est plus le même : au début, lorsque le Front Populaire crée le CNRS, c'est une structure qui ressemble à un petit bureau dans un ministère. A la fin des années 1960, on est face à une organisation qui est une grande entreprise, un quasi-ministère. D'où deux périodes différentes : l'âge académique ou féodal et l'âge administratif.

Dans sa période fondatrice, le CNRS a été très marqué par le fait qu'il était une création du Front Populaire. Sous le régime de Vichy, sa finalité a été remise en cause, et il a même été à deux doigts de disparaître.

De même, à la Libération, il y a eu enjeu entre deux philosophies différentes : le modèle de F. Joliot, proche du modèle « Académie des sciences soviétiques » et le modèle adopté par la IVème République d'« un organisme souple et en symbiose avec l'Université ».

« Le général De Gaulle avait une mystique de la recherche. Pour lui la croissance du CNRS était quelque chose de prioritaire. C'était un des moyens de remonter la puissance de la France. » Christophe Charle, 1989.

### **Conclusion : d'après Christophe Charle, IHMC, 1989 (2/2)**

Ensuite, vinrent des gens qui se sont dit que la croissance pour la croissance ce n'est pas forcément bon, et qu'il faut réfléchir sur la façon dont on emploie les moyens.

Ainsi, s'ouvre une troisième période où des choix politiques sont clairement en cause, avec les différentes politiques industrielles et l'idée de la finalisation de la recherche. Le choix du personnel dirigeant est désormais étroitement lié à la conjecture politique. Le CNRS devient un enjeu politique fondamental.

« On peut se poser la question : est-ce que le personnel dirigeant du CNRS doit être jugé par rapport au CNRS ou par rapport à l'évolution globale de l'ensemble des élites administratives françaises ? […] La direction d'un organisme scientifique, échappe encore à l' « énarchie ». […] Mais il y a une pression progressive de l' « énarchie » qui fait qu'on aura de plus en plus de mal à maintenir l'équilibre entre les intérêts de la communauté scientifique et le souci des élites politiques et administratives, soucieuses d'avoir en face d'elles des interlocuteurs qui parlent le même langage, qui partagent les mêmes a priori, qui ont les mêmes formations. Voilà me semble-t-il l'un des enjeux de l'avenir. »Christophe Charle, 1989.

# **Complément de bibliographie**

- 1. La longue marche vers le CNRS (1901-1945), J.F. Picard, E. Pradoura, Cahiers pour l'histoire du CNRS, 1 - 1988.
- 2. Les origines des politiques de la recherche en France (1939-1958), A. Prost, Cahiers pour l'histoire du CNRS, 1- 1988.
- 3. Le personnel dirigeant du CNRS (1937-1966), Ch. Charle, Cahiers pour l'histoire du CNRS, 4 - 1989.
- 4. Histoire de l'organisation de la recherche au CNRS, P. Germain & A. Prost, Cahiers pour l'histoire du CNRS, 6 - 1989.
- 5. La mécanique des fluides à la Sorbonne entre les deux guerres, Claudine Fontanon, C. R. Mécanique, 345 - 2017.